## Version 7.6 Upgrade Checklist for V-Series Appliances

Topic 50220 / Updated: 25-May-2011

Applies To: V-Series Appliance

To prepare to upgrade a deployment that includes one or more Websense V-Series appliances, follow these guidelines:

- ◆ If you have **multiple appliances** or are using a non-appliance **policy source** (Policy Broker, Policy Database, and Policy Server) installation, upgrade the policy source machine before upgrading user directory and filtering or filtering only appliances.
  - To see whether an appliance is a policy source, go to the Configuration > Web Security Components page. For more information about upgrade order see Upgrading V-Series Appliance to 7.6.
- Make sure that all appliances that share a policy source or that are in the same cluster are at the **same version**.
- If you have enabled **full clustering**, be sure to **disable** clustering before upgrading. After completing the upgrade process for all appliances and off-box components, enable clustering again.
- If you are upgrading a cluster, please see <u>Upgrading clustered appliances</u>.
- Make sure that the time and date are synchronized on all machines running Websense components. It is a best practice to use a Network Time Protocol (NTP) server.
- ◆ Back up your configuration files, log files, and policy databases from the appliance. See the Appliance Manager Help for your current appliance version for instructions.
- ◆ **Take note** of relevant network information. See <u>Configure the appliance</u> for preparatory worksheets.

• **Reboot** each appliance before applying patches or starting the upgrade to ensure that the appliance is in the cleanest state possible for a smooth upgrade.

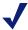

## Note

On upgrade, the default administrator account for TRITON - Web Security is changed from WebsenseAdministrator to admin. When TRITON - Web Security runs on the appliance, the admin account has the same password used by the WebsenseAdministrator account prior to upgrade.

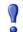

## **Important**

Take the appliances that you are upgrading out of production before starting the upgrade process.